# SERVER FOR AUTOMATIC IPV6 TUNNEL CONNECTIVITY

#### Vojtěch Drahoš

Master Degree Programme (2), FIT BUT E-mail: xdraho06@stud.fit.vutbr.cz

Supervised by: Petr Matoušek E-mail: matousp@fit.vutbr.cz

Abstract: One of the major problems of today's Internet is the upcoming depletion of addressing space in IPv4 protocol. This paper focuses on the possibilities of expanding IPv6 protocol in the Internet using the tunelling method AYIYA (Anything In Anything). The central issue of this work is a design of the server part of tunnel broker system.

Keywords: IPv6, AYIYA, TIC, Tunnel broker system

### 1 ÚVOD

Jednou z hlavních událostí současné doby v oblasti počítačových sítí je vyčerpání adresního prostoru protokolu IPv4 (Internet Protokol verze 4). Na tomto protokolu stojí více než 99% sítě Internet. Ve chvíli, kdy adresy budou vyčerpány, bude obtížnější k Internetu připojovat nové servery a vytvářet tak nové služby – rozšiřování IPv4 Internetu se zpomalí.

Již kolem roku 1993 bylo jasné, že adresy nebudou stačit a začalo se s návrhem nového protokolu a s technikami, které měly zpomalit tempo čerpání adres. Byly to například techniky CIDR (Classless Inter-Domain Routing) a později NAT (Network Address Translation). Nový protokol, který má nahradit protokol IPv4, se jmenoval IPng (IP New Generation) a později byl přejmenován na IPv6. Protokol IPv6 odstraňuje nedostatky svého předchůdce a samozřejmě zavádí i nová vylepšení.

Protokoly IPv4 a IPv6 nejsou kompatibilní a proto není globální přechod na nový protokol jednoduchý. Idea přechodu je taková, že se postupně bude zavádět IPv6 a oba protokoly budou společně koexistovat. Ve chvíli, kdy většina uživatelů bude komunikovat novým protokolem, bude se od IPv4 upouštět. Problém je v tom, že málo který z poskytovatelů nabízí zákazníkům IPv6 konektivitu a to i v době, kdy se vyčerpání IPv4 adres rychle blíží.

Účelem této práce je pomoci šíření protokolu IPv6 pomocí metody tunelování AYIYA mezi uživatele Internetu, jejichž poskytovatelé připojení stále otálejí s nasazením protokolu IPv6.

### 2 ZAVÁDĚNÍ PROTOKOLU IPV6

Nejlepším způsobem je rozšířit mezi uživatele nativní IPv6 konektivitu. Takový krok byl očekáván ze strany operátorů, ale bohužel i v roce 2011, kdy hlavní registrátor IANA nemá žádné volné bloky IPv4 adres, nabízí IPv6 konektivitu jen velmi málo poskytovatelů. Na druhé straně, tedy na straně serverů, problémy s IPv6 konektivitou nejsou. Nicméně implementace nového protokolu na serverech je pomalá, protože počet potencionálních zákazníků na IPv6 je relativně malý.

Druhým způsobem, jak podpořit zavádění protokolu IPv6, jsou metody tunelování nového protokolu přes současnou IPv4 síť. K tomu je zapotřebí takzvaných tunel brokerů [2], kteří nabízejí možnost vytvoření tunelů a přes ně poskytují IPv6 konektivitu. Metod tunelování je více, a všechny jsou navrhnuty na různé síťové prostředí a způsob použití. Jednou z metod tunelování je AYIYA [3], která IPv6 paket obalí svou hlavičkou a pošle jej tunel brokerovi jako UDP zprávu protokolem IPv4. Její předností je možnost průchodu libovolného počtu tunelů libovolným počtem routerů s technologií NAT. V důsledku této vlastnosti má metoda tunelování AYIYA větší řežii přenosu.

Metoda tunelování AYIYA je uživatelům dostupná v tunel broker systému společnosti SixXS. Uživatel si z Internetu stáhne volně dostupný multiplatformní klientský software AICCU (Automatic IPv6 Connectivity Client Utility), zaregistruje se, požádá o tunel a po schválení může tunel začít používat. Problémů systému SixXS je více. Ze strany uživalele například zmíním nemožnost registrace z freemailových serverů, čekání na schválení tunelu presonálem SixXS a relativně vzdálené tunelovací servery, které tunel ukončují. Uživatelská data pak často putují jednou linkou několikrát. Ze strany potencionálních poskytovatelů tunelované IPv6 konektivity to znamená přijmout od SixXS do své sítě server, který nemají pod svou správou, protože jedinou implementaci tunelovacího software podporujícího metodu tunelování AYIYA vlastní právě SixXS.

### 3 TUNEL BROKER SYSTÉM

Výše zmíněné problémy řeší tato práce, jejímž zadáním je vytvořit tunel broker systém pod volnou licencí kompatibilní s klientem AICCU a metodou tunelování AYIYA. Software bude určen pro operační systém Linux. Tento systém bude moci nasadit každá organizace, která se bude chtít stát tunel brokerem. Uživatelé si budou moci vybrat nejbližší broker systém, a snížit si tak latenci připojení. Systém bude provozovat například správce české národní domény CZ.NIC, který je zadavatelem práce.

Tunel broker systém se skládá z *Broker serveru*, nekolika ˇ *tunelovacích server ˚u* a *TIC serveru*. Všechny komponenty budou vysvětleny v následujícím textu.

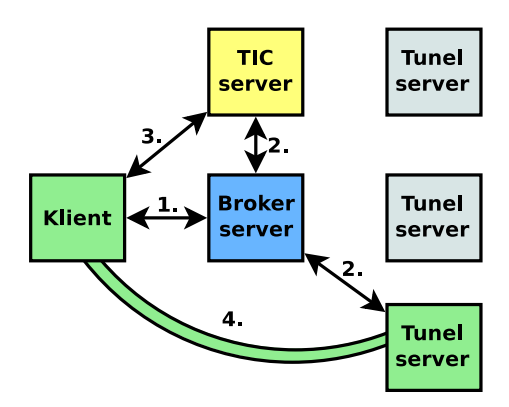

Obrázek 1: Schéma tunel broker systému.

### 3.1 BROKER SERVER

Broker server je webový portál, kde se mohou uživatelé registrovat, spravovat své tunely a jim přidělené prefixy. Systém umožňuje tunel vytvořit, povolit, zakázat, zrušit nebo modifikovat jeho MTU (Maximum Transmission Unit).

Nejsnadnější a nejdostupnější pro uživatele je forma webové aplikace. Tato služba bude dostupná jak z IPv4, tak i z IPv6 Internetu, aby si uživatelé mohli odkudkoli své tunely spravovat.

### 3.2 TIC SERVER

Klient AICCU podporuje protokol TIC [4]. Pomocí tohoto protokolu server sdělí klientovi všechny potřebné údaje ke vzniku tunelu. Služba musí komunikovat pomocí protokolu IPv4, protože její kli-

enti v čase domlouvání ještě nemají IPv6 konektivitu. Komunikace mezi klientem a TIC serverem obsahuje informace, které musí být utajeny. Proto protokol TIC obsahuje speciální příkaz starttls, který zapne šifrování komunikace pomocí TLS. K tomuto účelu v implementaci využívám služby knihovny *gnutls*.

Obecně může mít systém více TIC serverů, ale protože jde o jednoduchou službu potřebnou pouze ve fázi vzniku tunelu, nepředpokládám potřebu více TIC serverů.

## 3.3 TUNELOVACÍ SERVER

Tunelovací server je směrovač, který je připojen IPv4, i IPv6 konektivitou a je schopný poskytovat tunelovanou IPv6 konektivitu registrovaným uživatelům systému. Tunelovacích serverů může mít systém více. Jejich rozmístění záleží na politice a možnostech poskytovatele. Je vhodné, aby tunelovací server byl co možná nejblíže klientům ve smyslu vzdálenosti počítačových sítí. Počet tunelovacích serverů by se také měl odvíjet od vytížení již nasazených serverů.

## 3.4 ČINNOST SYSTÉMU

Na obrázku 1 je nakresleno blokové schéma systému. Dále jsou zde nakresleny očíslované šipky zachycující postupně kroky uživatele k vytvoření tunelu. Šipka č.1 označuje registraci uživatele na webovém rozhraní. Šipka č.2 naznačuje vytváření tunelu, což se musí oznámit vybranému tunel serveru a TIC serveru. Komunikace klientského software s TIC serverem znázorňuje šipka č.3. Klient získá všechny potřebné informace pro sestavení tunelu a virtuálně jej vytvoří. Komunikace IPv6 probíhá od této chvíle v rámci tunelu.

Systém umožňuje uživateli vytvořit si vlastní IPv6 síť pomocí nasměrování vyhrazeného prefixu na klientův konec tunelu.

## 4 ZÁVĚR

Výsledkem této práce je volně dostupná serverová část tunel broker systému podporující metodu tunelování AYIYA kompatibilní s klientem AICCU. Práce je přínosná pro šíření protokolu IPv6 zvláště u českých uživatelů bez IPv6 konektivity, kteří chtějí používat IPv6. Systém bude reálně nasazen sdružením CZ.NIC.

### PODĚKOVÁNÍ

Na tomto místě bych chtěl poděkovat sdružení CZ.NIC, které mi poskytlo serverové zázemí pro implementaci a testování systému.

### **REFERENCE**

- [1] Satrapa, P.: IPv6. CZ.NIC, 2008. 359 s. ISBN 978-80-904248-0-7.
- [2] Durand, A.; Fasano, P.; aj.: IPv6 Tunnel Broker [online]. 2001. Dokument dostupný na URL http://www.faqs.org/rfcs/rfc3053.html (únor 2011).
- [3] Massar, J.: AYIYA: Anything In Anything [online]. 2004. Dokument dostupný na URL http://tools.ietf.org/html/draft-massar-v6ops-ayiya-02 (únor 2011).
- [4] Tunnel Information and Control protocol [online]. 2010. Dokument dostupný na URL http://www.sixxs.net/tools/tic (únor 2011).